# TP04 :BLAST

# BLAST: Choix du programme

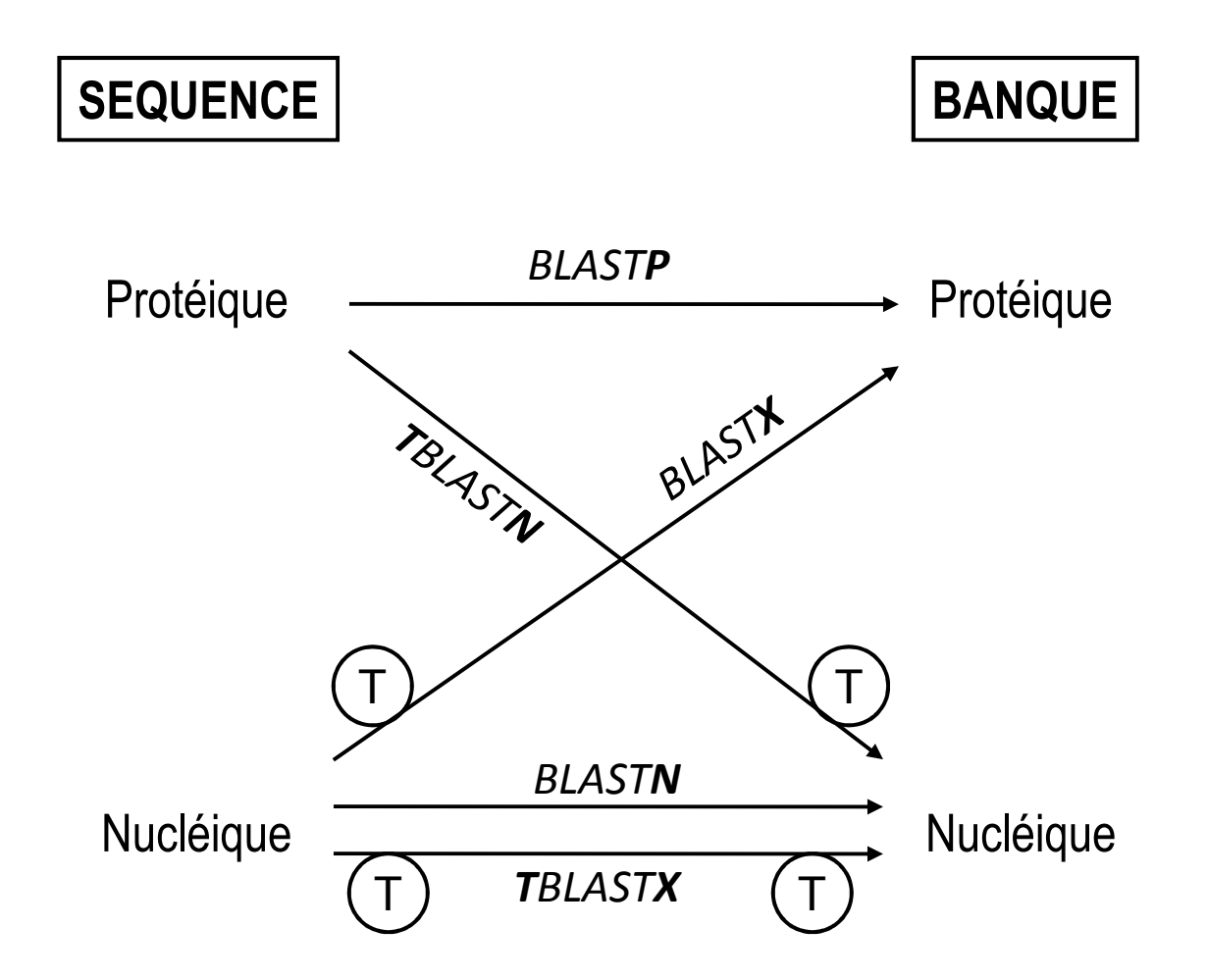

blastn, de nucléotides, séquence nucléotidique contre une base de données de séquences nucléotidiques.

**V**blastp, de protéines, séquence de protéine contre une base de données de séquences de protéines.

blastx, séquence nucléotidique traduite en séquence de protéine contre une base de données de séquences de protéines.

tblastn, séquence de protéine contre une base de données de séquences nucléotidiques traduites en séquences de protéines.

tblastx, séquence nucléotidique traduite en séquence de protéine contre une base de données de séquences nucléotidiques traduites en séquences de protéines.

### **Basic Local Alignment Search Tool**

BLAST finds regions of similarity between biological sequences. The program compares nucleotide or protein sequences to sequence databases and calculates the statistical significance. Learn more

#### **Search Betacoronavirus Database**

We have created a new BLAST database focused on the SARS-CoV-2 (Severe acute respiratory syndrome coronavirus 2) Sequences. For further detail please visit

**NCBI GenBank.** 

E

W

s

Mon, 03 Feb 2020 10:00:00 EST

More BLAST news...

#### **Web BLAST**

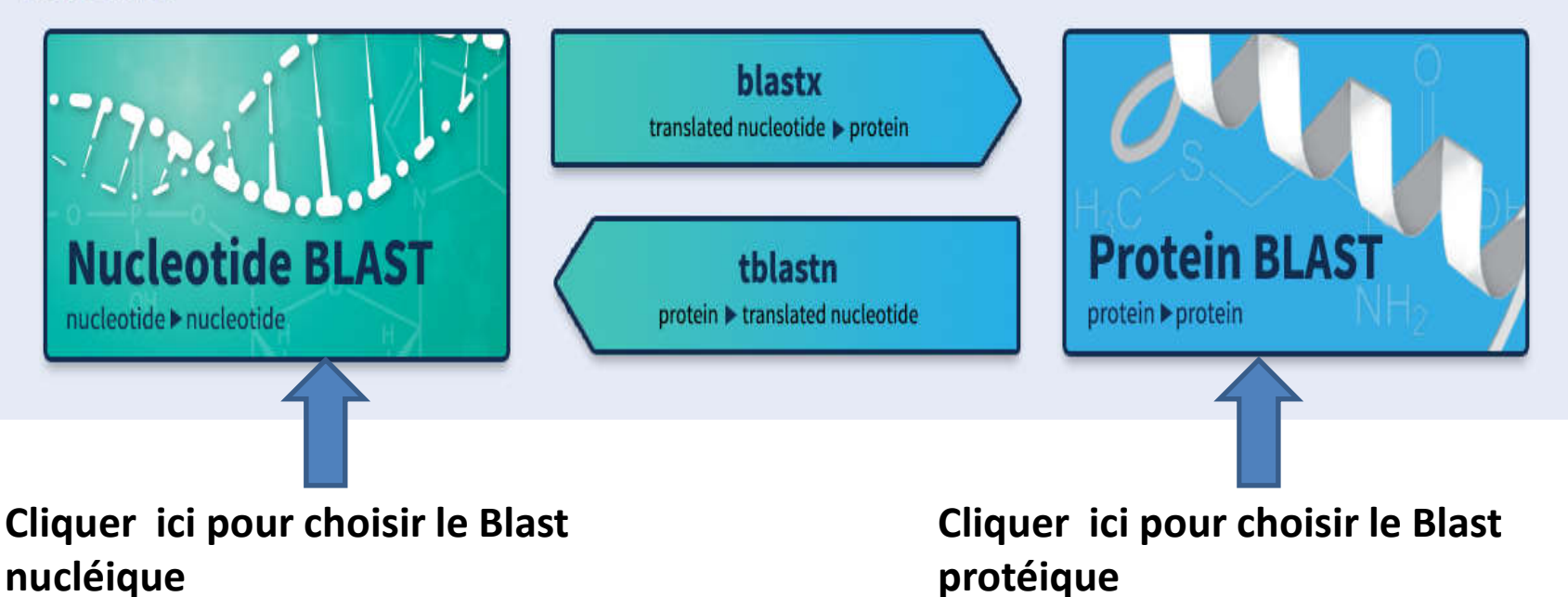

# On entre la séquence à chercher

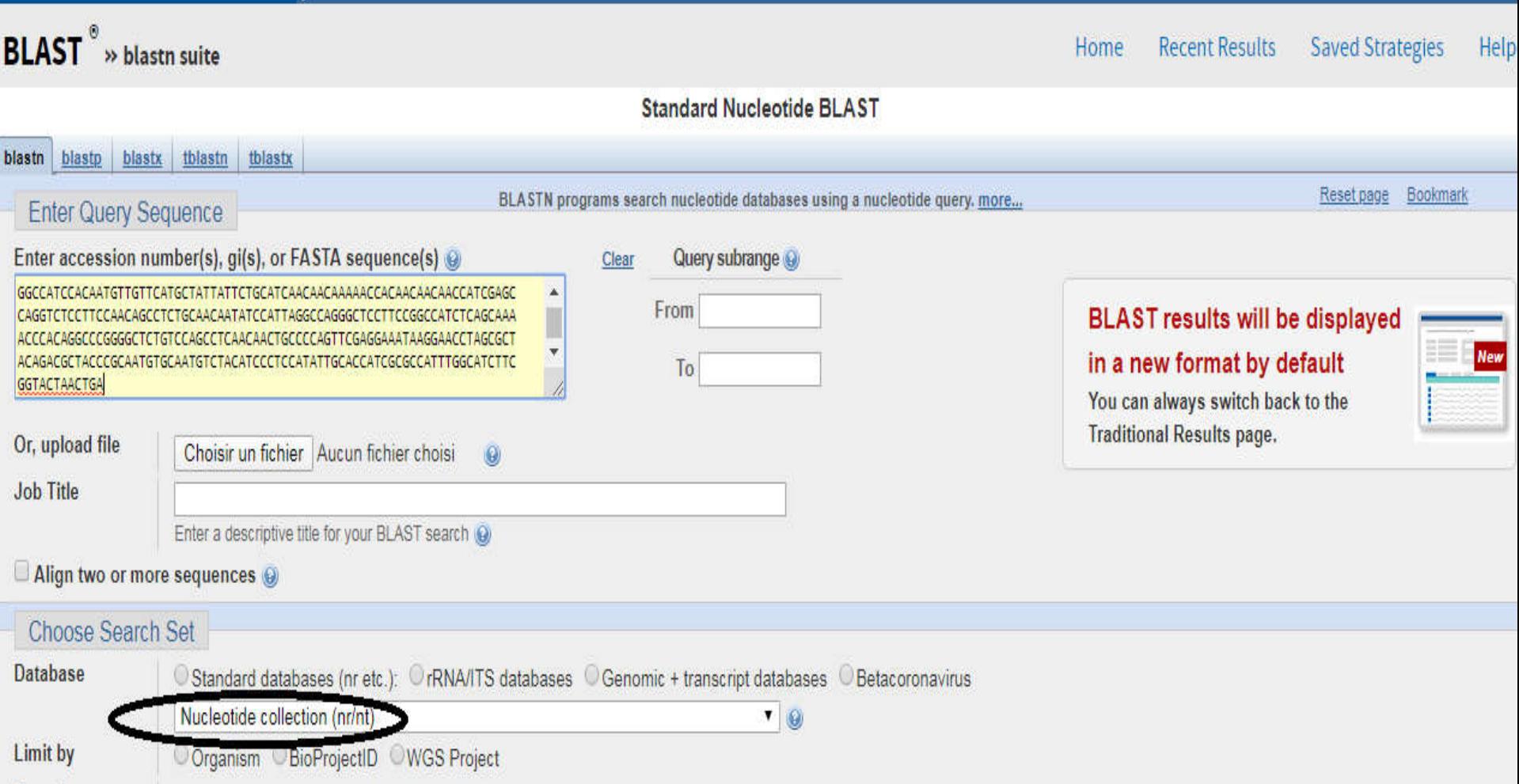

# **Cliquer sur "Back to traditional page**

COVID-19 is an emerging, rapidly evolving situation. Get the latest public health information from CDC: https://www.coronavirus.gov. Get the latest research from NIH: https://www.nih.gov/coronavirus.

#### BLAST<sup>®</sup>» blastn suite » results for RID-8P3NW11G01R

 $\bf \omega$ 

Home Recent Results Saved Strategies Help

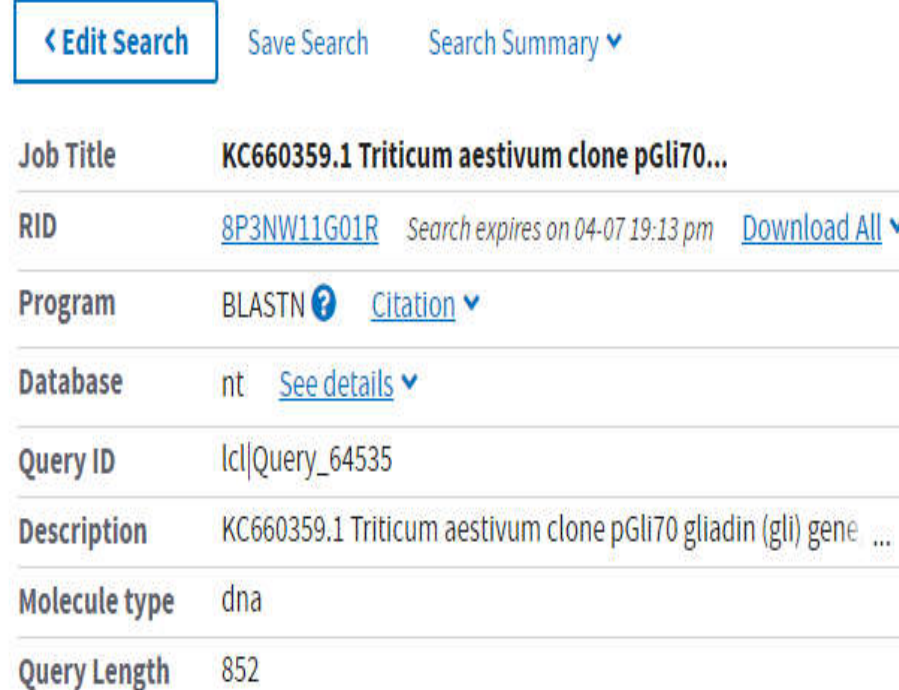

How to read this report? DBLAST Help Video DBack to Traditional Results

#### **Filter Results**

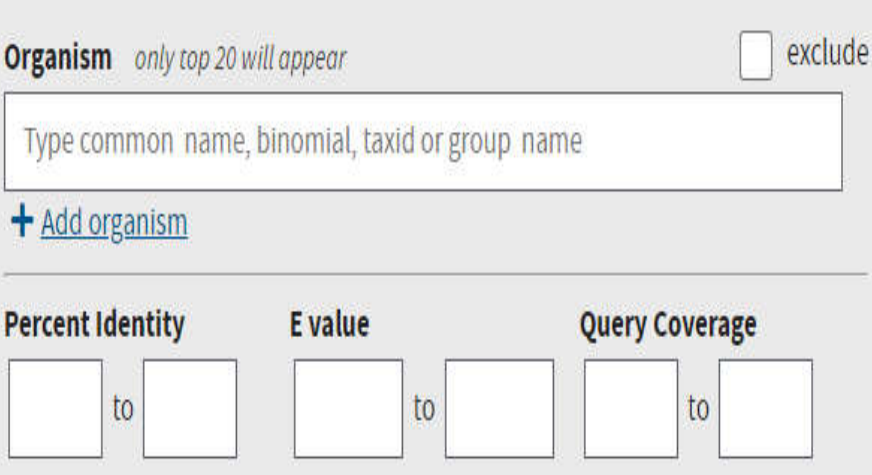

#### Resubmit Save Search Strategies > Formatting options > Download You Mine How to read this page Blast report description **NEW** Click here to use the new BLAST results page : KC660359.1 Triticum aestivum clone pGli70... RID 8P3NW11G01R (Expires on 04-07 19:13 pm) Query ID Icl | Query\_64535 Database Name nt Description Nucleotide collection (nt) scription KC660359.1 Triticum aestivum clone pGli70 gliadin (gli) gene, complete cds cule type dna Program BLASTN 2.10.0+ P Citation y Length 852 reports: D Search Summary [Taxonomy reports] [Distance tree of results] [MSA viewer]

**nic Summary** 

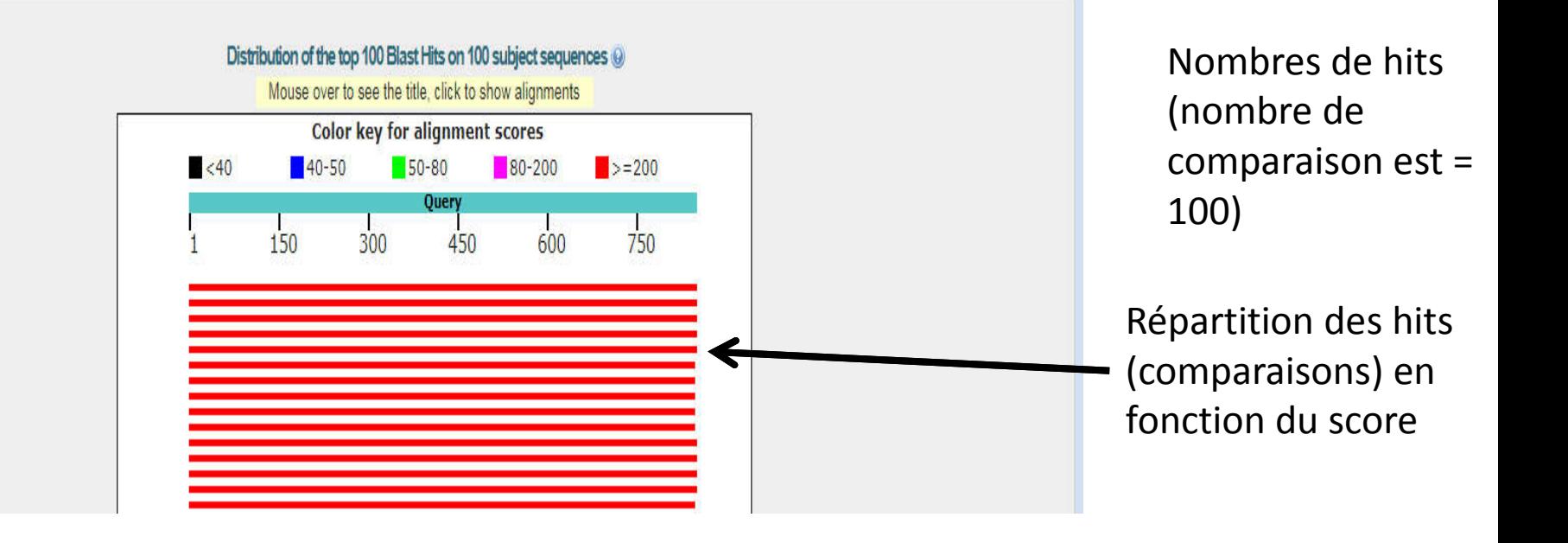

#### Job title: KC660359.1 Triticum aestivum clone pGli70...

RID BP3NW11G01R (Expires on 04-07 19:13 pm)

Query ID | c||Query 64535 Description KC660359.1 Triticum aestivum clone pGli70 gliadin (gli) gene, complete cds Molecule type dna Query Length 852

Other reports: P Search Summary [Taxonomy reports] [Distance tree of results] [MSA viewer]

#### **Graphic Summary**

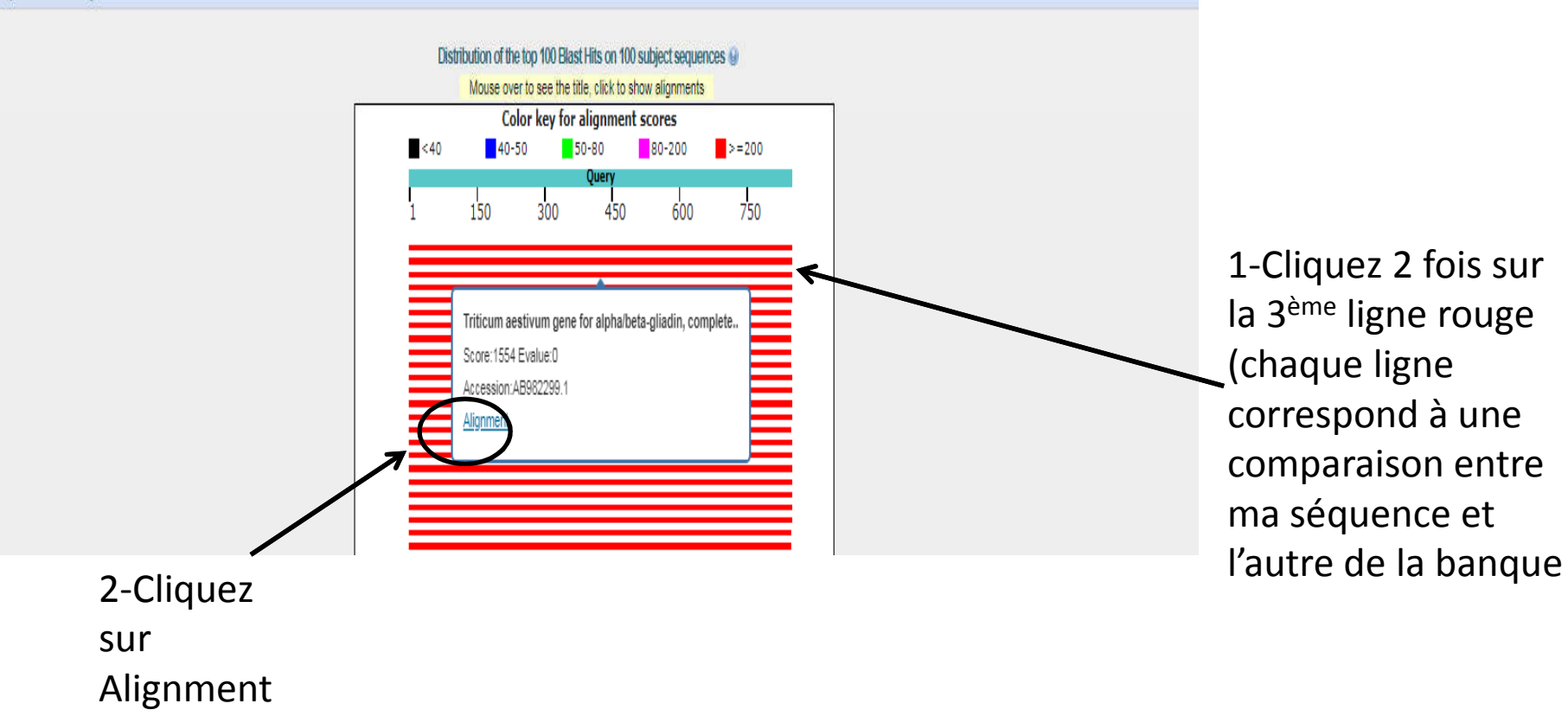

Database Name nt Description Nucleotide collection (nt) Program BLASTN 2.10.0+ D Citation

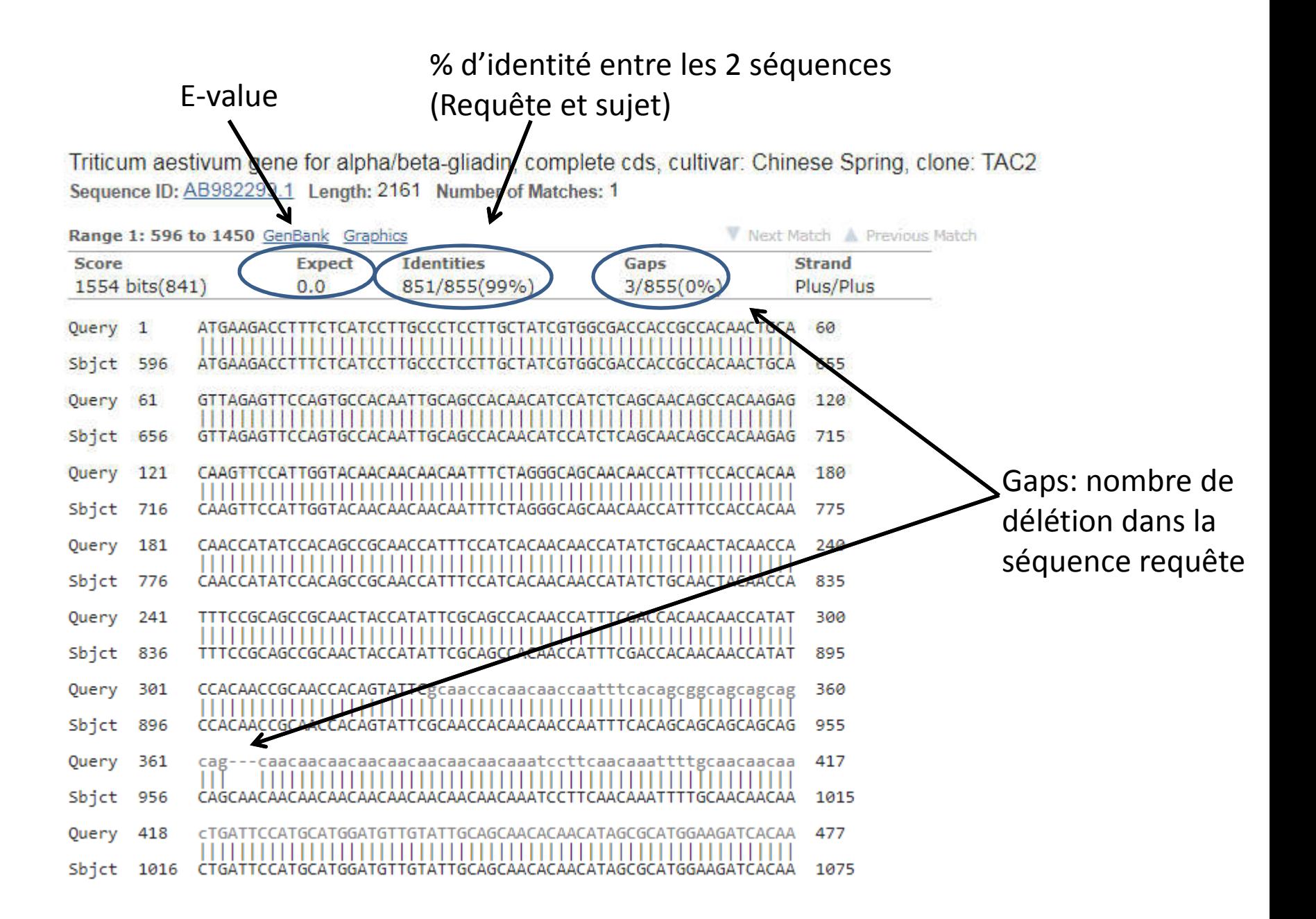

#### **Suite d'alignement (comparaison)**

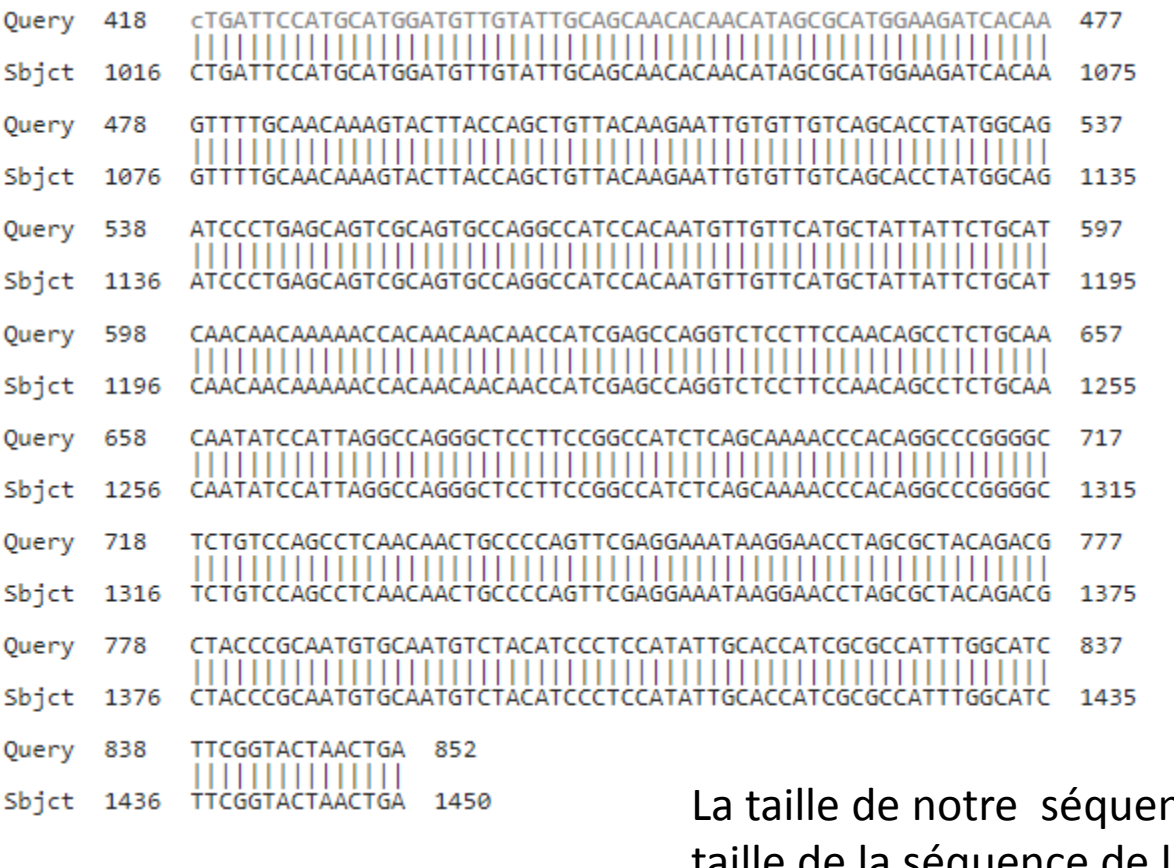

nce (Query: 852) et la taille de la séquence de la banque (Sbjet: 1450).

-Pour le Blast protein, on va suivre les même étapes précédentes que pour le Blast Nucleotide.

-Le résultat apparait est presque identique à celui du Blast nucleitide mais à la place des nucletides on utilise des acides aminés (AKWYTR…….) car les séquences à comparer sont des séquences protéiques.

#### alpha-gliadin protein [Triticum monococcum]

Sequence ID: AGI15866.1 Length: 285 Number of Matches: 1

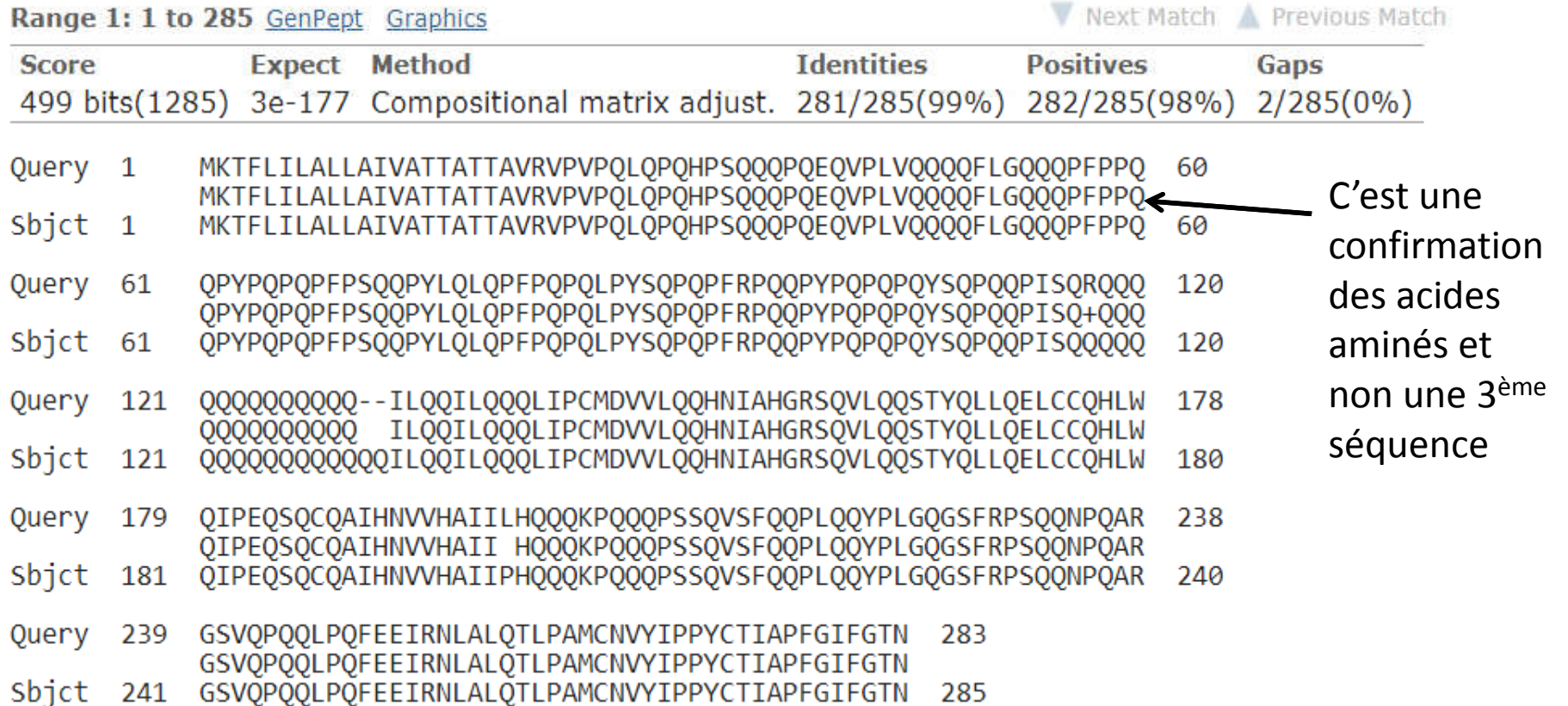

## **Interprétation des résultats**

# Les résultats d'un Blast sont en 4 parties :

1.Un schéma graphique : les meilleures résultats sont en rouge, suivis par les verts, les plus mauvais en bleu et noir)

2.La liste des meilleurs hits (liste de numéro d'accession cliquable), avec le E-value et le Bit score

•Bit score : mesure statistique de la validité de l'alignement : plus la valeur est élevée, plus les 2 séquences sont similaires. En-dessous de 50, le résultat n'est pas fiable.

- •E-value : ?Expectation value? : estime la chance que vous auriez de trouver le même résultat par hasard. Plus la valeur est faible (proche de 0), meilleure est votre résultat. Au-dessus de 0.001, vos résultats ne sont pas bons.
- 3.Alignements : comparaison de votre séquence appelée (requête en français, query en anglais) avec la séquence la plus proche que Blast a trouvé appelée (Sujet, subject).